## Package 'adass'

November 18, 2021

Type Package Title Adaptive Smoothing Spline (AdaSS) Estimator for the Function-on-Function Linear Regression Version 1.0.0 Description Implements the adaptive smoothing spline estimator for the function-on-function linear regression model described in Centofanti et al. (2020) [<arXiv:2011.12036>](https://arxiv.org/abs/2011.12036). License GPL-3 Encoding UTF-8 Imports fda, parallel, matrixcalc, SparseM, mvtnorm, Rfast, plot3D URL <https://github.com/unina-sfere/adass> BugReports <https://github.com/unina-sfere/adass> SystemRequirements GNU make Suggests knitr, rmarkdown, testthat RoxygenNote 7.1.1 NeedsCompilation no Author Fabio Centofanti [cre, aut], Antonio Lepore [aut], Alessandra Menafoglio [aut], Biagio Palumbo [aut], Simone Vantini [aut] Maintainer Fabio Centofanti <fabio.centofanti@unina.it> Repository CRAN Date/Publication 2021-11-18 14:40:05 UTC

### R topics documented:

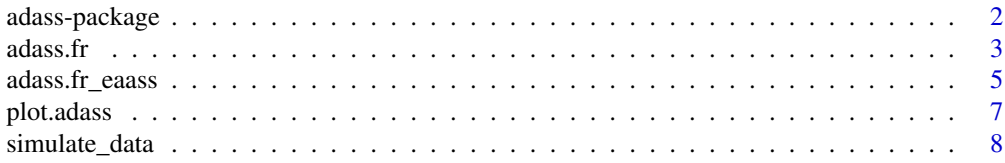

#### <span id="page-1-0"></span>**Index** [9](#page-8-0)

adass-package *Adaptive smoothing spline estimator for the function-on-function linear regression model*

#### Description

Implements the adaptive smoothing spline estimator for the function-on-function linear regression model described in Centofanti et al. (2020) <arXiv:2011.12036>.

#### Details

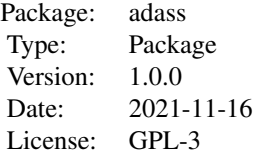

#### Author(s)

Fabio Centofanti, Antonio Lepore, Alessandra Menafoglio, Biagio Palumbo, Simone Vantini

#### References

Centofanti, F., Lepore, A., Menafoglio, A., Palumbo, B., Vantini, S. (2020). Adaptive Smoothing Spline Estimator for the Function-on-Function Linear Regression Model. *arXiv preprint arXiv:2011.12036*.

#### See Also

[adass.fr](#page-2-1), [adass.fr\\_eaass](#page-4-1)

#### Examples

```
library(adass)
data<-simulate_data("Scenario HAT",n_obs=100)
X_fd=data$X_fd
Y_fd=data$Y_fd
basis_s <- fda::create.bspline.basis(c(0,1), nbasis = 10, norder = 4)
basis_t <- fda::create.bspline.basis(c(0,1),nbasis = 10,norder = 4)
mod\_smooth \leq -adass.fr(Y_fdd, X_fdd, basis_s = basis_s, basis_t = basis_t, tun\_par=c(10^6-6,10^6-6,0,0,0,0))grid_s < -seq(0,1,length.out = 10)grid_t < -seq(0, 1, length.out = 10)beta_der_eval_s<-fda::eval.bifd(grid_s,grid_t,mod_smooth$Beta_hat_fd,sLfdobj = 2)
```
#### <span id="page-2-0"></span>adass.fr  $\frac{3}{2}$

```
beta_der_eval_t<-fda::eval.bifd(grid_s,grid_t,mod_smooth$Beta_hat_fd,tLfdobj = 2)
mod_adsm<-adass.fr_eaass(Y_fd,X_fd,basis_s,basis_t,
                        beta_ders=beta_der_eval_s, beta_dert=beta_der_eval_t,
                  rand_search_par=list(c(-8,4),c(-8,4),c(0,0.1),c(0,4),c(0,0.1),c(0,4)),
                        grid_eval_ders=grid_s, grid_eval_dert=grid_t,
                        popul_size = 2,ncores=1,iter_num=1)
mod_opt <-adass.fr(Y_fd, X_fd, basis_s = basis_s, basis_t = basis_t,
                  tun_par=mod_adsm$tun_par_opt,beta_ders = beta_der_eval_s,
               beta_dert = beta_der_eval_t,grid_eval_ders=grid_s,grid_eval_dert=grid_t )
plot(mod_opt)
```
<span id="page-2-1"></span>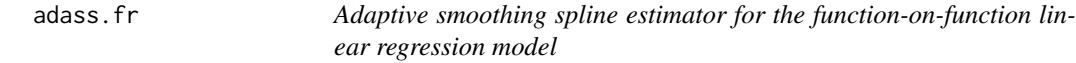

#### Description

The adaptive smoothing spline (AdaSS) estimator for the function-on-function linear regression proposed in Centofanti et al., 2020.

#### Usage

```
adass.fr(
  Y_fd,
 X_fd,
 basis_s,
 basis_t,
 beta_ders = NULL,
 beta_dert = NULL,
 grid_eval_ders = NULL,
 grid_eval_dert = NULL,
 tun_par = c(lambda_s = 10^4, lambda_t = 10^4, delta_s = 0, gamma_s = 1, delta_t = 0,
    delta_t = 1,
 CV = FALSE,
 K = 10,
 X_fd_test = NULL,
  Y_fd_test = NULL
\lambda
```
#### Arguments

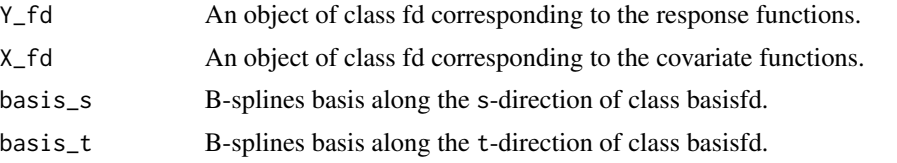

<span id="page-3-0"></span>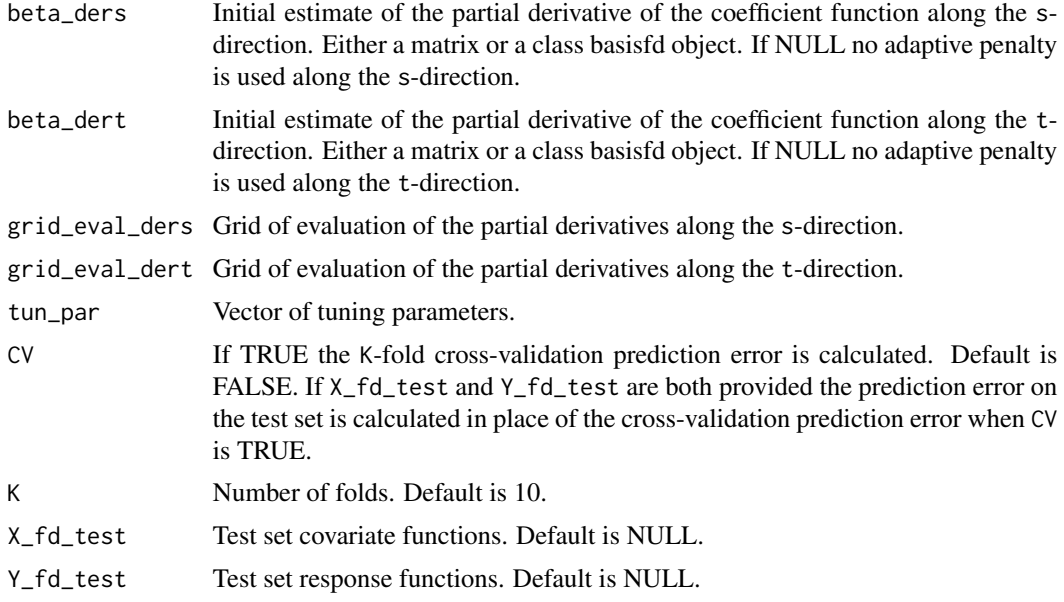

#### Value

A list containing the following arguments:

- B: The basis coefficients matrix estimate of the coefficient function.
- Beta\_hat\_fd: The coefficient function estimate of class bifd.
- alpha: The intercept function estimate.
- tun\_par: Vector of tuning parameters.
- CV: Estimated prediction error.
- CV\_sd: Standard error of the estimated prediction error.
- Y\_fd: The response functions.
- X\_fd: The covariate functions.

#### References

Centofanti, F., Lepore, A., Menafoglio, A., Palumbo, B., Vantini, S. (2020). Adaptive Smoothing Spline Estimator for the Function-on-Function Linear Regression Model. *arXiv preprint arXiv:2011.12036*.

#### See Also

#### [adass.fr\\_eaass](#page-4-1)

#### Examples

```
library(adass)
data<-simulate_data("Scenario HAT",n_obs=100)
X_fd=data$X_fd
Y_fd=data$Y_fd
```

```
basis_s <- fda::create.bspline.basis(c(0,1),nbasis = 10,norder = 4)
basis_t <- fda::create.bspline.basis(c(0,1), nbasis = 10, norder = 4)
mod\_smooth \leq -adass.fr(Y_fdd, X_fdd, basis_s = basis_s, basis_t = basis_t, tun\_par=c(10^6-6,10^6-6,0,0,0,0))grid_s < -seq(0, 1, length.out = 10)grid_t < -seq(0, 1, length.out = 10)beta_der_eval_s<-fda::eval.bifd(grid_s,grid_t,mod_smooth$Beta_hat_fd,sLfdobj = 2)
beta_der_eval_t<-fda::eval.bifd(grid_s,grid_t,mod_smooth$Beta_hat_fd,tLfdobj = 2)
mod_adass <-adass.fr(Y_fd, X_fd, basis_s = basis_s, basis_t = basis_t,
                      tun\_par=c(10^{\wedge}-6,10^{\wedge}-6,0,1,0,1), beta_ders = beta_der_eval_s,
                beta_dert = beta_der_eval_t,grid_eval_ders=grid_s,grid_eval_dert=grid_t )
```
<span id="page-4-1"></span>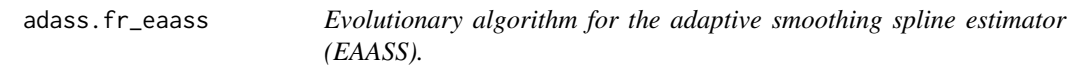

#### Description

EAASS algorithm to choose the tuning parameters for the AdaSS estimator (Centofanti et al., 2020).

#### Usage

```
adass.fr_eaass(
 Y_fd,
  X_fd,
 basis_s,
 basis_t,
 beta_ders = NULL,
 beta_dert = NULL,
  grid_eval_ders = NULL,
 grid_eval_dert = NULL,
 rand_search_par = list(c(-4, 4), c(-4, 4), c(0, 1, 5, 10, 15), c(0, 1, 2, 3, 4), c(0,
    1, 5, 10, 15), c(0, 1, 2, 3, 4)),
  popul_size = 12,
  iter\_num = 10,r = 0.2,
  pert\_vec = c(0.8, 1.2),X_fd_test = NULL,
 Y_fd_test = NULL,
 progress = TRUE,
 ncores = 1,
 K = 10)
```
#### Arguments

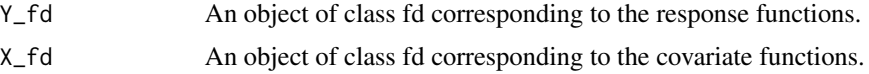

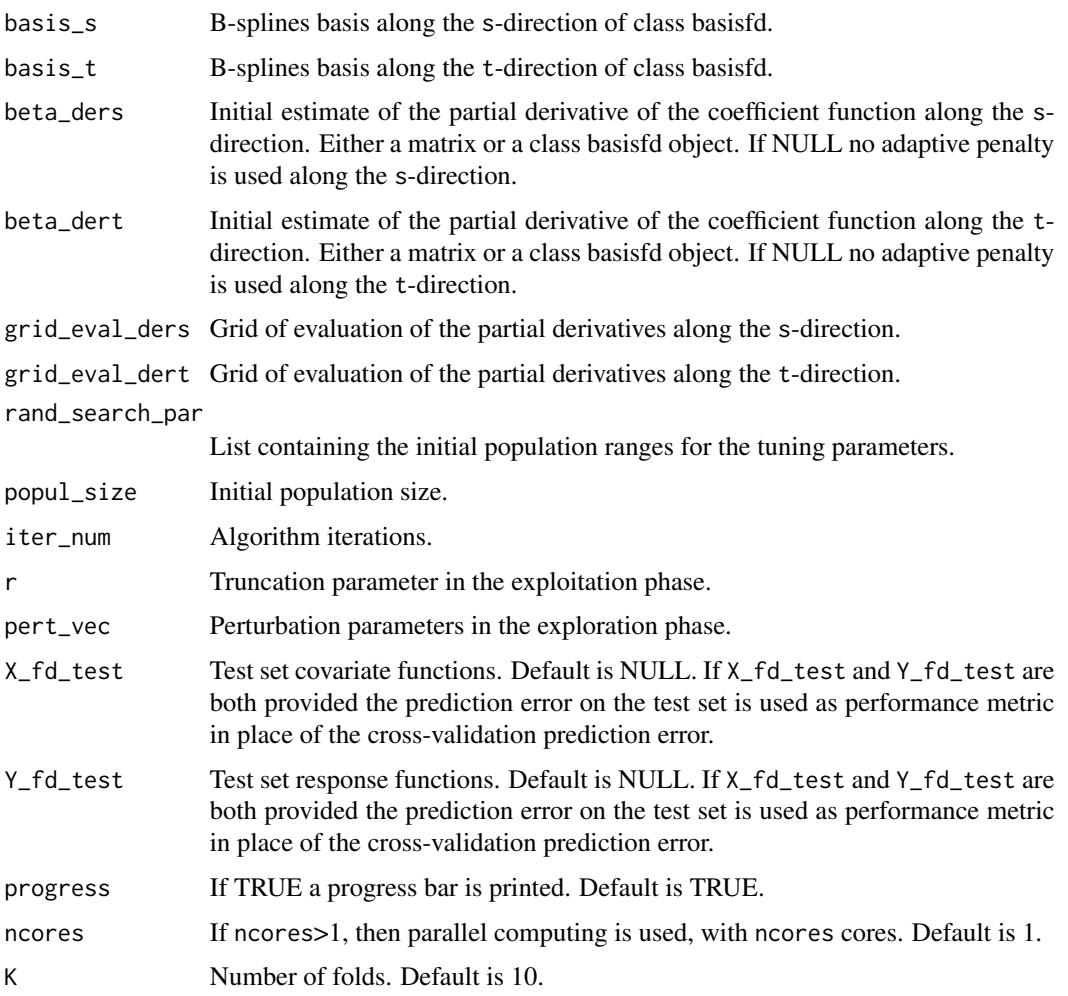

#### Value

A list containing the following arguments:

- tun\_par\_opt: Vector of optimal tuning parameters.
- CV: Estimated prediction errors.
- CV\_sd: Standard errors of the estimated prediction errors.
- comb\_list: The combinations of tuning parameters explored.
- Y\_fd: The response functions.
- X\_fd: The covariate functions.

#### References

Centofanti, F., Lepore, A., Menafoglio, A., Palumbo, B., Vantini, S. (2020). Adaptive Smoothing Spline Estimator for the Function-on-Function Linear Regression Model. *arXiv preprint arXiv:2011.12036*.

#### <span id="page-6-0"></span>plot.adass 7

#### See Also

[adass.fr\\_eaass](#page-4-1)

#### Examples

```
library(adass)
data<-simulate_data("Scenario HAT",n_obs=100)
X_fd=data$X_fd
Y_fd=data$Y_fd
basis_s <- fda::create.bspline.basis(c(0,1), nbasis = 5, norder = 4)
basis_t <- fda::create.bspline.basis(c(0,1), nbasis = 5, norder = 4)
mod\_smooth < -adass.fr(Y_fd, X_fd, basis_s = basis_s, basis_t = basis_t, tun\_par=c(10^6-6,10^6-6,0,0,0,0))grid_s < -seq(0,1, length.out = 5)grid_t < -seq(0, 1, length.out = 5)beta_der_eval_s<-fda::eval.bifd(grid_s,grid_t,mod_smooth$Beta_hat_fd,sLfdobj = 2)
beta_der_eval_t<-fda::eval.bifd(grid_s,grid_t,mod_smooth$Beta_hat_fd,tLfdobj = 2)
mod_adsm<-adass.fr_eaass(Y_fd,X_fd,basis_s,basis_t,
                        beta_ders=beta_der_eval_s, beta_dert=beta_der_eval_t,
                  rand_search_par=list(c(-8,4),c(-8,4),c(0,0.1),c(0,4),c(0,0.1),c(0,4)),
                        grid_eval_ders=grid_s, grid_eval_dert=grid_t,
                        popul_size = 1,ncores=1,iter_num=1)
```
plot.adass *Plot the results of the AdaSS method*

#### Description

This function provides plots of the AdaSS coefficient function estimate when applied to the output of adass.fr.

#### Usage

```
## S3 method for class 'adass'
plot(x, \ldots)
```
#### Arguments

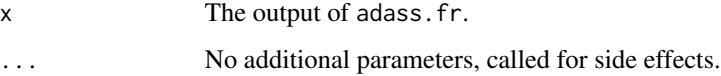

#### Value

No return value, called for side effects.

#### Examples

```
library(adass)
data<-simulate_data("Scenario HAT",n_obs=100)
X_fd=data$X_fd
Y_fd=data$Y_fd
basis_s <- fda::create.bspline.basis(c(0,1), nbasis = 10, norder = 4)
basis_t <- fda::create.bspline.basis(c(0,1), nbasis = 10, norder = 4)
mod_adass <- adass.fr(Y_fd,X_fd,basis_s = basis_s, basis_t = basis_t,
tun_par=c(10^-6,10^-6,0,0,0,0))
plot(mod_adass)
```
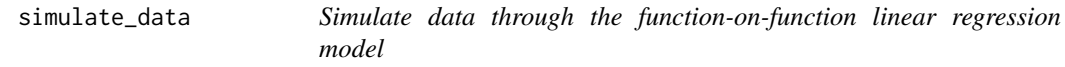

#### Description

Generate synthetic data as in the simulation study of Centofanti et al. (2020).

#### Usage

simulate\_data(scenario, n\_obs = 3000)

#### Arguments

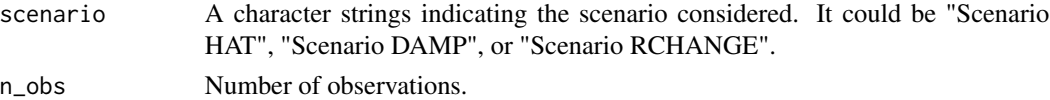

#### Value

A list containing the following arguments:

X: Covariate matrix, where the rows correspond to argument values and columns to replications.

Y: Response matrix, where the rows correspond to argument values and columns to replications.

X\_fd: Coavariate functions.

Y\_fd: Response functions.

Beta\_vero\_fd: The true coefficient function.

#### References

Centofanti, F., Lepore, A., Menafoglio, A., Palumbo, B., Vantini, S. (2020). Adaptive Smoothing Spline Estimator for the Function-on-Function Linear Regression Model. *arXiv preprint arXiv:2011.12036*.

#### Examples

```
library(adass)
data<-simulate_data("Scenario HAT",n_obs=100)
```
<span id="page-7-0"></span>

# <span id="page-8-0"></span>Index

adass *(*adass-package*)*, [2](#page-1-0) adass-package, [2](#page-1-0) adass.fr, *[2](#page-1-0)*, [3](#page-2-0) adass.fr\_eaass, *[2](#page-1-0)*, *[4](#page-3-0)*, [5,](#page-4-0) *[7](#page-6-0)*

plot.adass, [7](#page-6-0)

simulate\_data, [8](#page-7-0)